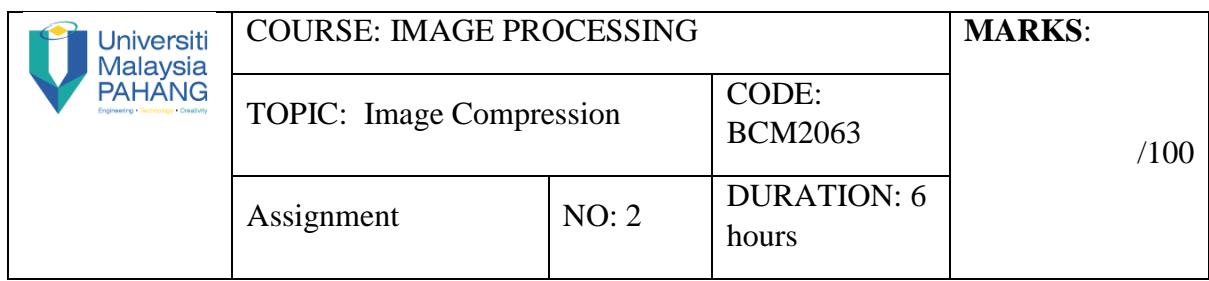

## **[CO2/P2/12.5%] [CO2/P3/12.5%] [CO2/P4/25%] [CO3/A3/25%] [CO3/A4/25%]**

Choose the digital images from internet sources, and you are requiring to:

1. Develop JPEG lossy compression for grayscale image using different types of the quantization table which given as follows:

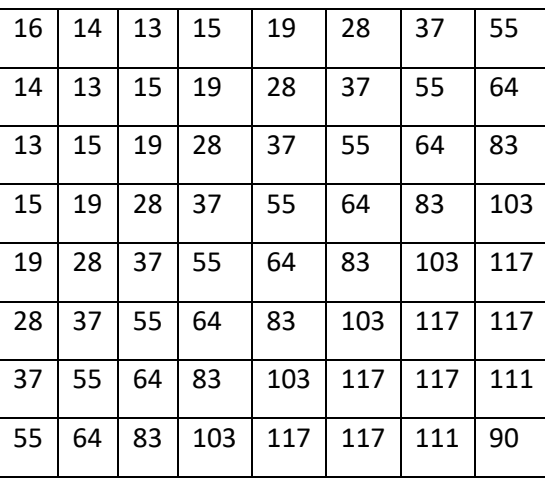

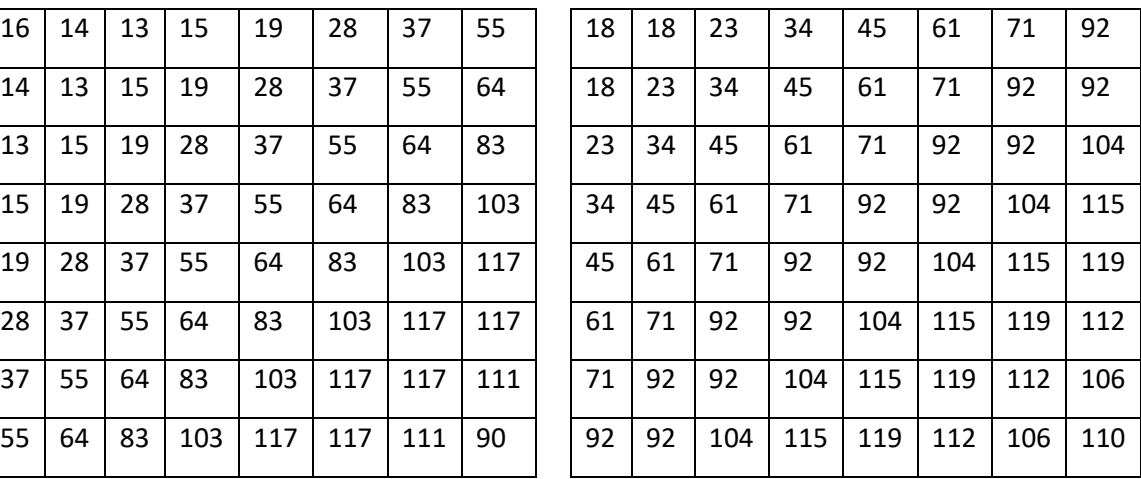

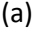

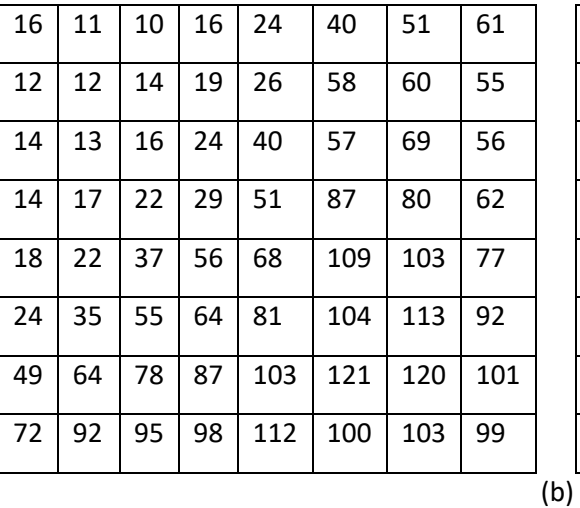

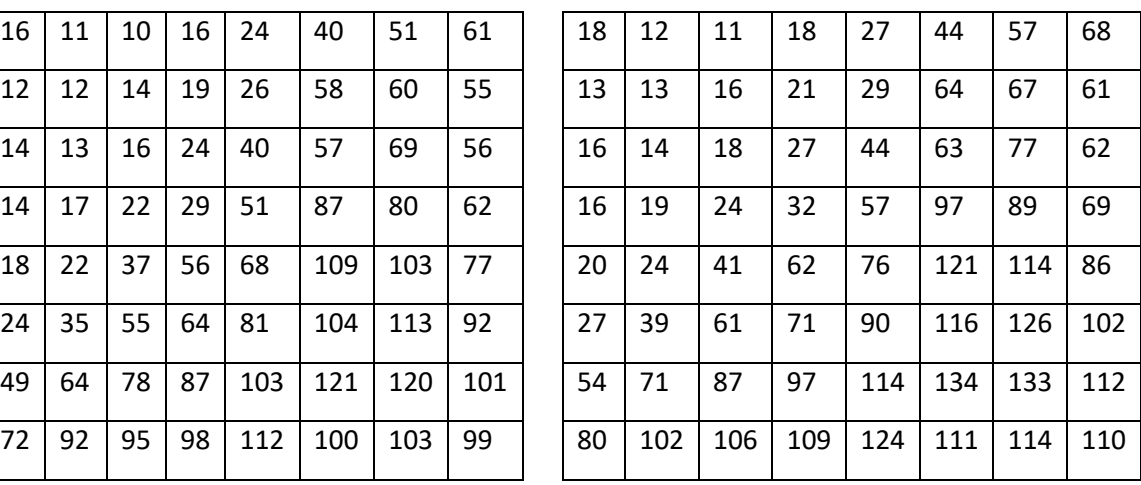

- 2. Prepare a report. Your report (softcopy) should be submitted to KALAM before 5.00 pm on Monday (November 24, 2017). The contents of your reports as following:
	- a. Introduction
	- b. Objective
	- c. Summary of quantization tables
	- d. Experiments:
		- i. Read the original true colour image
		- ii. Write lossy image compression in Matlab code (without built-in-function).
		- iii. Calculate the Absolute Reconstruction Error (ARE), Mean Square Error (MSE), and Peak Signal to Noise Ratio (PSNR) of lossy image compression.
		- iv. Compare the results from quantization (a) and quantization (b) in image compression in terms of ARE, MSE and PSNR values.
	- e. Results: you need to display the visual output of compressed image.
	- f. Discussion: analyze the experimental results from quantization tables (a) and quantization tables (b).
	- g. Conclusion.
	- h. References

## **Rubric**

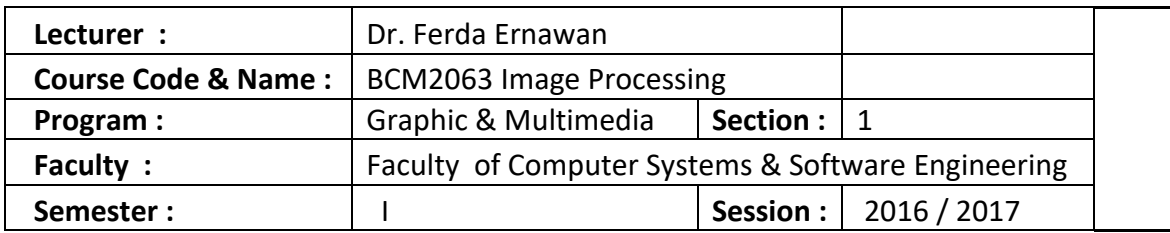

**Total Mark 0 %**

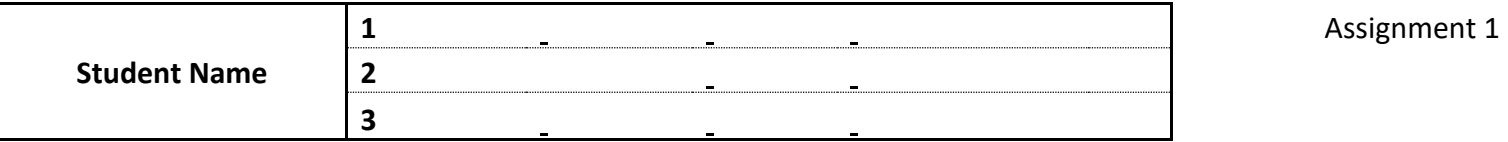

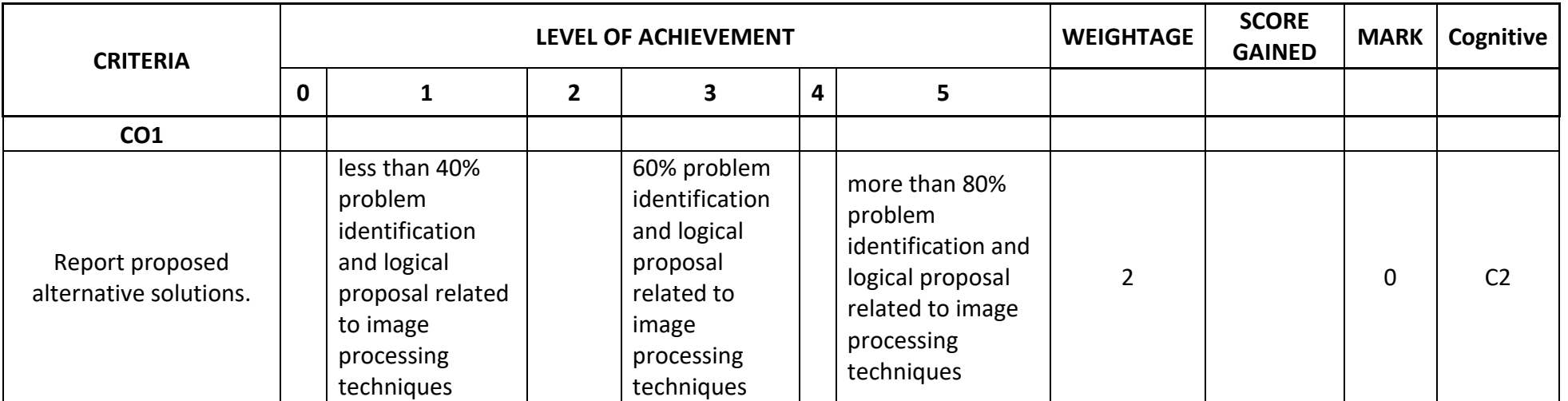

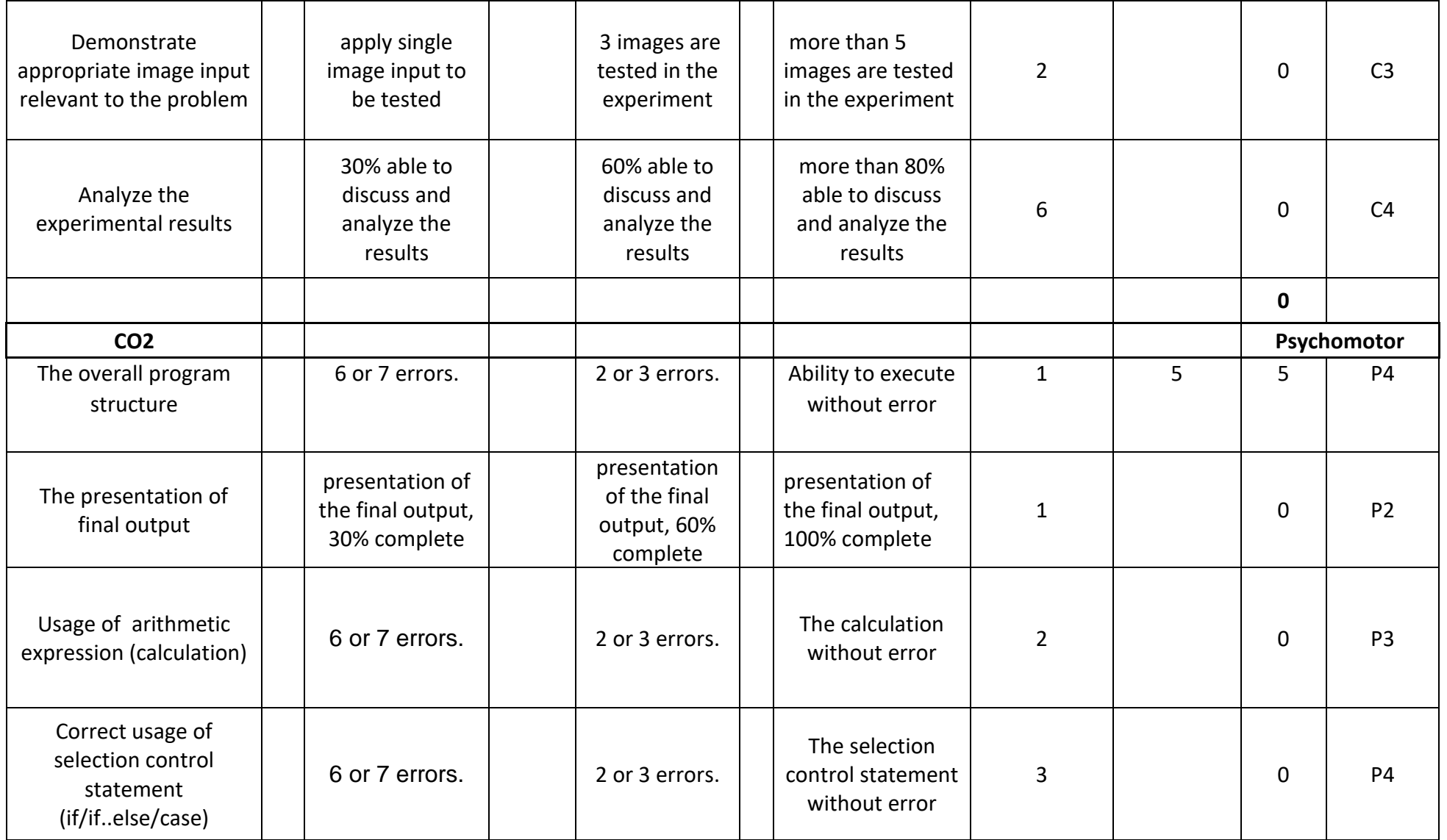

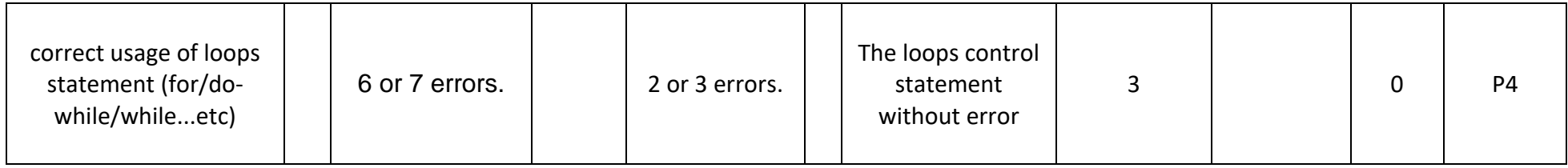

**0**

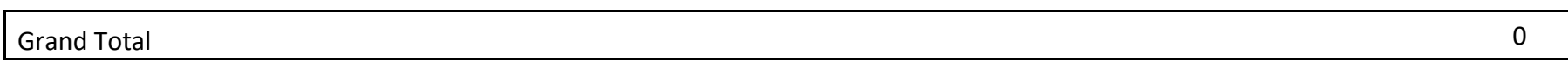